## **RADICACIÓN DE NÚMEROS COMPLEJOS**

## **EJERCICIOS PROPUESTOS, p157. Matemáticas I Bachillerato. ANAYA.**

```
ln[145]:=
                                                                              Modulolai
                                            Jodulo Twicial
      CurrentImage
      Limagen actual
      \cdots Currentimage : The number of images requested is not a positive integer.
In[146]:=
       (* Hay que introducir la llamada a la función con el
        número complejo en forma binómica y el índice de la raíz *)
       (* De la siguiente forma RaicesComplejas[Complejo_, IndiceRaiz_] *)
       (* Si introducimos el complejo directamente la i tiene que ir con mayúscula *)
In[147]:=
      Clear["Global`*"];
      Iborra
In[148]:=
       RaicesComplejas[Complejo_, IndiceRaiz_] :=
              Module{ModuloInicial = 0, ArgumentoInicial = 0,
              módulo
          ModuloRaiz = 0, ArgumentoRaiz = 0, AnguloRadianes = 0, AnguloGrados = 0,
                      ArgumentoFinalRadianes = 0,
          ArgumentoFinalGrados = 0, ListaRadianes = {}, ListaGrados = {},
          Puntos = {}, RaizRadianes = 0, RaizGrados = 0, Contador = 0},
                       ModuloInicial =
Abs[Complejo];
                                       valor absoluto
                       ArgumentoInicial =
Arg[Complejo];
                                          argumento complejo
                       ModuloRaiz = ModuloInicial^(1 / IndiceRaiz);
                       Print["Módulo raiz= ", ModuloRaiz];
                       lescribe
                       Print["Argumento inicial en radianes= ", ArgumentoInicial];
                       Lescribe
                       Print"Argumento inicial en grados= ", ArgumentoInicial * 180
π ;lescribe
```

```
mientras
             WhileContador < IndiceRaiz,
AnguloRadianes = Contador * 2 π; (* cálculo en radianes *)
                   AnguloGrados = (Contador * 360); (* cálculo en grados *)
                   Contador = Contador + 1;
ArgumentoFinalRadianes = (ArgumentoInicial + AnguloRadianes) / IndiceRaiz;
                   RaizRadianes =
N[ModuloRaiz *
                                  valor numérico
   (
Cos[ArgumentoFinalRadianes] +
I
Sin[ArgumentoFinalRadianes])];
    coseno
                                     : Lseno
ArgumentoFinalGrados = ArgumentoInicial * 180
π + AnguloGrados  IndiceRaiz;
                   RaizGrados =
valor numérico
 N[ModuloRaiz * (
Cos[ArgumentoFinalGrados] +
I
Sin[ArgumentoFinalGrados])];
                 coseno
                                               : Lseno
                   añade al final
                   AppendTo[ListaRadianes, ArgumentoFinalRadianes];
                   añade al final
                   AppendTo[ListaGrados, ArgumentoFinalGrados];
                   añade al final
                    AppendTo[Puntos, {
Re[RaizRadianes],
Im[RaizRadianes]}]
                                       parte real
                                                           parte imaginaria
                  ;
```
**l**escribe **Print["Los argumentos de las raíces en grados son: ", ListaGrados];**

**l**escribe **Print["Los argumentos de las raíces en radianes son: ", ListaRadianes];**

> escribe **Print["Los complejos a representar son: ", Puntos];**

representación de lista estilo de repre⋯ tamaño de punto **ListPlot[Puntos, PlotStyle PointSize[0.02]]**

In[149]:=

**RaicesComplejas[8 I, 3]** | número

 $\overline{1}$ 

Módulo raiz= 2 Argumento inicial en radianes=  $\frac{\pi}{4}$ 2 Argumento inicial en grados= 90 Los argumentos de las raíces en grados son: {30, 150, 270} Los argumentos de las raíces en radianes son:  $\{^\pi\}$ 6  $\frac{5\pi}{6}, \frac{3\pi}{2}$ Los complejos a representar son: {{1.73205, 1.}, {-1.73205, 1.}, {0., -2.}} Out[149]= -1.5 -1.0 -0.5 0.5 1.0 1.5  $-2.0$  $-1.5$  $-1.0$  $-0.5$  $0.5$  $1.0$   $\left[\frac{1}{2}\right]$ In[150]:= **RaicesComplejas**  $\frac{-1}{2}$  –  $\frac{\sqrt{3}}{2}$  **I**, 4<br> **1** número **I, 4** Módulo raiz= 1 Argumento inicial en radianes= - $\frac{2\pi}{4}$ 3 Argumento inicial en grados= -120 Los argumentos de las raíces en grados son: {-30, 60, 150, 240} Los argumentos de las raíces en radianes son:  $\{\frac{\pi}{2}\}$ 6  $\frac{\pi}{\sqrt{2}}$ 3  $\frac{5\pi}{6}, \frac{4\pi}{3}$ Los complejos a representar son:  $\{ \{0.866025, -0.5\}, \{0.5, 0.866025\}, \{-0.866025, 0.5\}, \{-0.5, -0.866025\} \}$ Out[150]= 0.5

 $-0.5$  0.5

ö

 $-0.5$ 

ä

In[151]:= **RaicesComplejas[1, 6]** Módulo raiz= 1 Argumento inicial en radianes= 0 Argumento inicial en grados= 0 Los argumentos de las raíces en grados son: {0, 60, 120, 180, 240, 300} Los argumentos de las raíces en radianes son:  $\{\mathsf{o},\frac{\pi}{\mathsf{u}}\}$ 3 ,  $\frac{2\pi}{3}$ ,  $\pi$ ,  $\frac{4\pi}{3}$ ,  $\frac{5\pi}{3}$ Los complejos a representar son: {{1., 0}, {0.5, 0.866025},  ${-0.5, 0.866025}, {-1., 0}, {-0.5, -0.866025}, {0.5, -0.866025}$ Out[151]=  $-1.0$   $-0.5$   $\downarrow$   $0.5$   $1.0$  $-0.5$ 0.5 In[152]:= **RaicesComplejas[- I, 3]** | número Módulo raiz= 1 Argumento inicial en radianes= - $\frac{\pi}{4}$ 2 Argumento inicial en grados= -90 Los argumentos de las raíces en grados son: {-30, 90, 210} Los argumentos de las raíces en radianes son:  $\{\frac{\pi}{4}$ 6  $\frac{\pi}{\sqrt{2}}$ 2 ,  $\frac{7\pi}{6}$ Los complejos a representar son: {{0.866025, -0.5}, {0., 1.}, {-0.866025, -0.5}} Out[152]=  $-0.5$  0.5 0.5 1.0

 $-0.5$ 

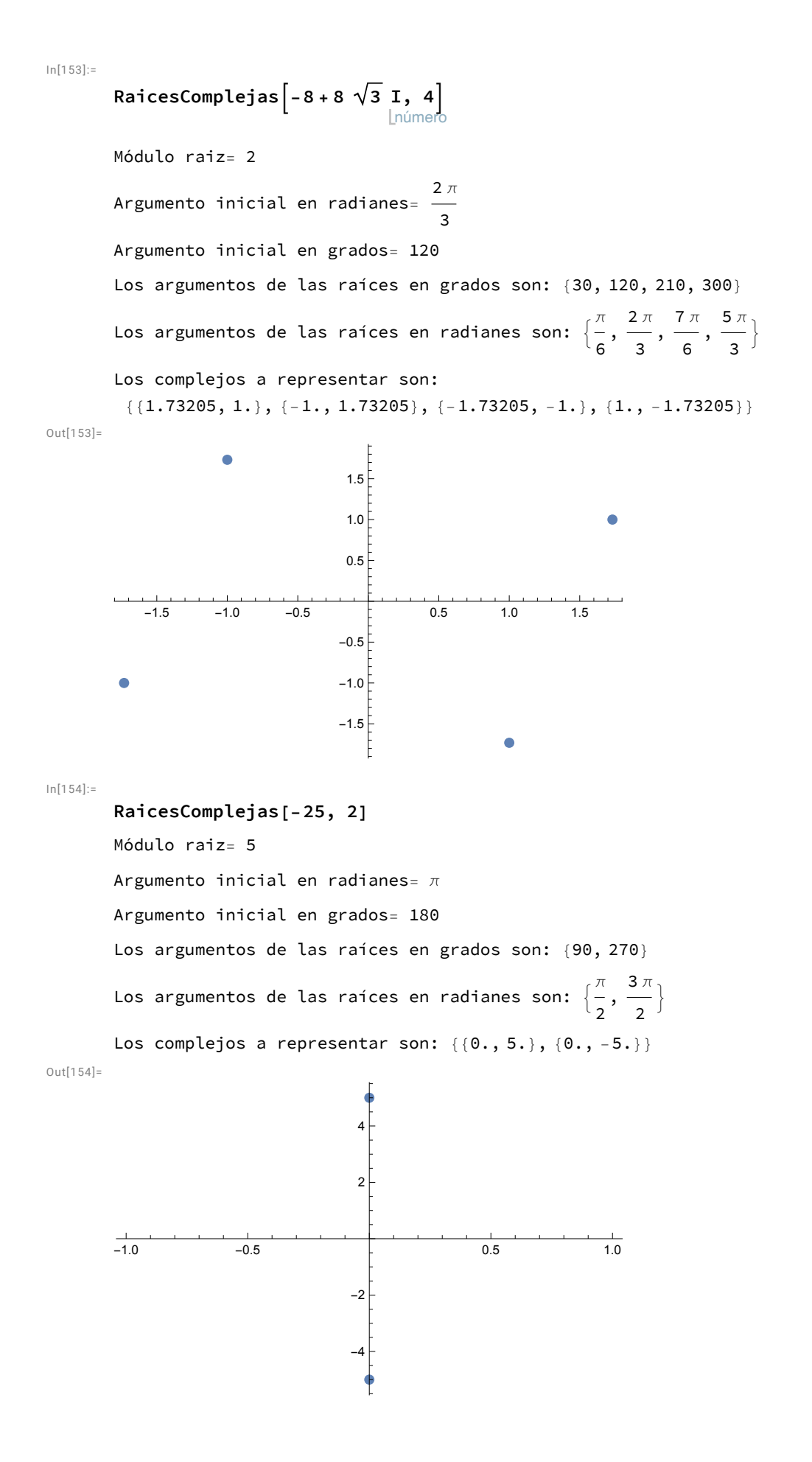

In[156]:= **RaicesComplejas[-9, 2]** Módulo raiz= 3 Argumento inicial en radianes=  $\pi$ Argumento inicial en grados= 180 Los argumentos de las raíces en grados son: {90, 270} Los argumentos de las raíces en radianes son:  $\{^\pi\}$ ,  $\frac{3 \pi}{2}$ 2 Los complejos a representar son:  $\{0., 3.\}, \{0., -3.\}\}$ Out[156]=  $3<sup>1</sup>$  $\mathcal{Q}$ 1  $-1.0$   $-0.5$   $\uparrow$  0.5 1.0  $-1$ -2 -3 In[157]:= **RaicesComplejas[-27, 3]** Módulo raiz= 3 Argumento inicial en radianes=  $\pi$ Argumento inicial en grados= 180 Los argumentos de las raíces en grados son: {60, 180, 300} Los argumentos de las raíces en radianes son:  $\{^\pi\}$ ,  $\pi$ ,  $\frac{5\pi}{3}$ 3 Los complejos a representar son: {{1.5, 2.59808}, {-3., 0}, {1.5, -2.59808}} Out[157]= ò 2 1  $-3$   $-2$   $-1$   $+$  1  $-1$ 

 $-2$ 

٠

In[158]:=

**RaicesComplejas[2 - 2 I, 3]** Inúmero

```
Módulo raiz= \sqrt{2}\pi<br>Argumento inicial en radianes= -\pi4
        Argumento inicial en grados= -45
        Los argumentos de las raíces en grados son: {-15, 105, 225}
        Los argumentos de las raíces en radianes son: \left\{-\frac{\pi}{12},\frac{7\pi}{12},\frac{5\pi}{4}\right\}Los complejos a representar son:
         \{ \{1.36603, -0.366025\}, \{-0.366025, 1.36603\}, \{-1., -1.\} \}Out[158]=
                               1.0
                               0.5
        -1.0 -0.5 + 0.5 1.0
                                                                  ۵
                              -0.5-1.0In[159]:=
                             1 - I
        RaicesComplejas
                                   , 3
                             1 + I
        Módulo raiz= 1
        Argumento inicial en radianes= -\frac{\pi}{4}2
        Argumento inicial en grados= -90
        Los argumentos de las raíces en grados son: {-30, 90, 210}
        Los argumentos de las raíces en radianes son: \{\frac{\pi}{2}\}\frac{\pi}{\sqrt{2}}, \frac{7\pi}{6}6
                                                                      2
        Los complejos a representar son: {{0.866025, -0.5}, {0., 1.}, {-0.866025, -0.5}}
Out[159]=
                                    1.0
                                   0.5
```
 $-0.5$  0.5  $-0.5$ 

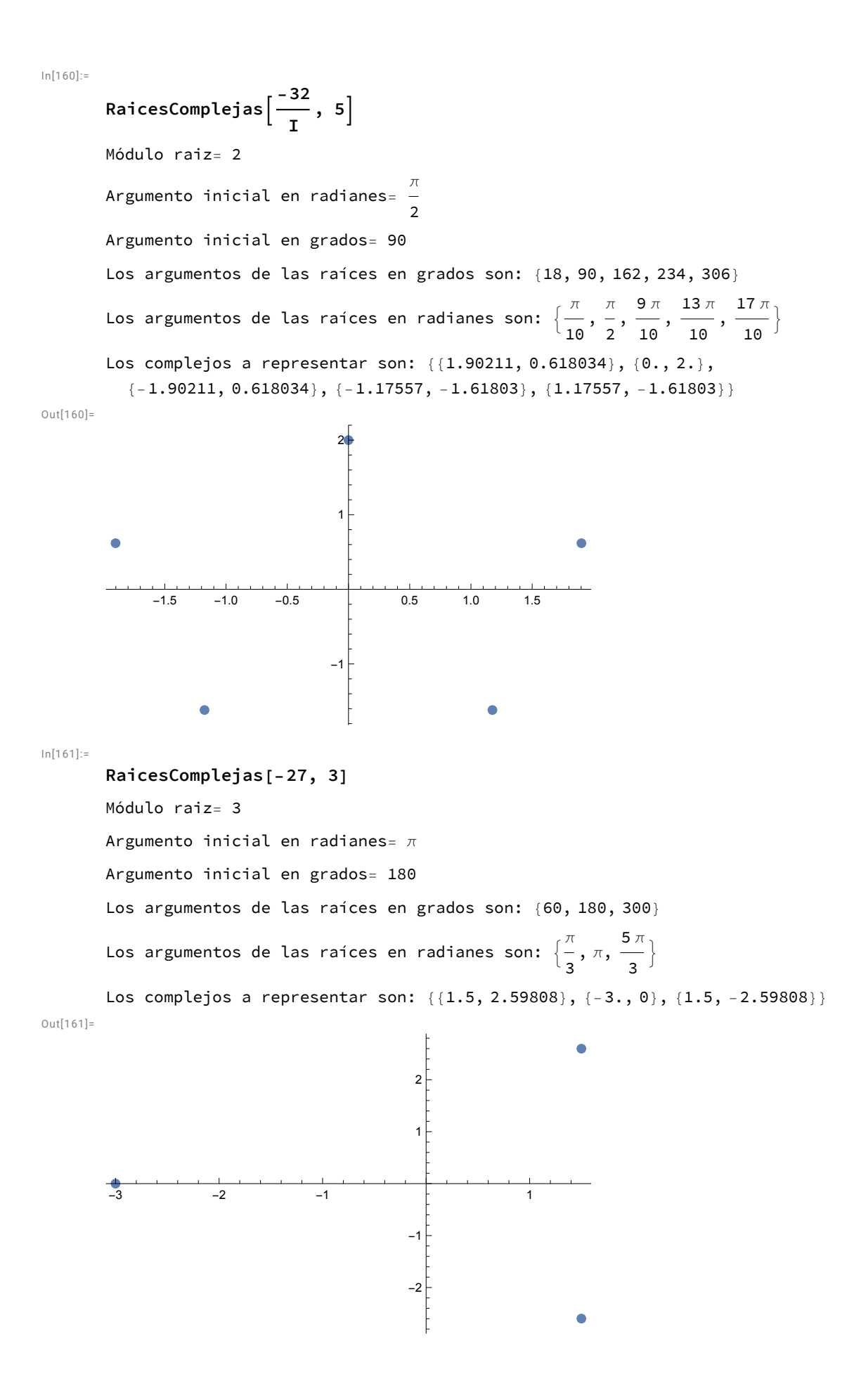